Kapiteleinteilung "Einführung in die Betriebswirtschaftslehre"

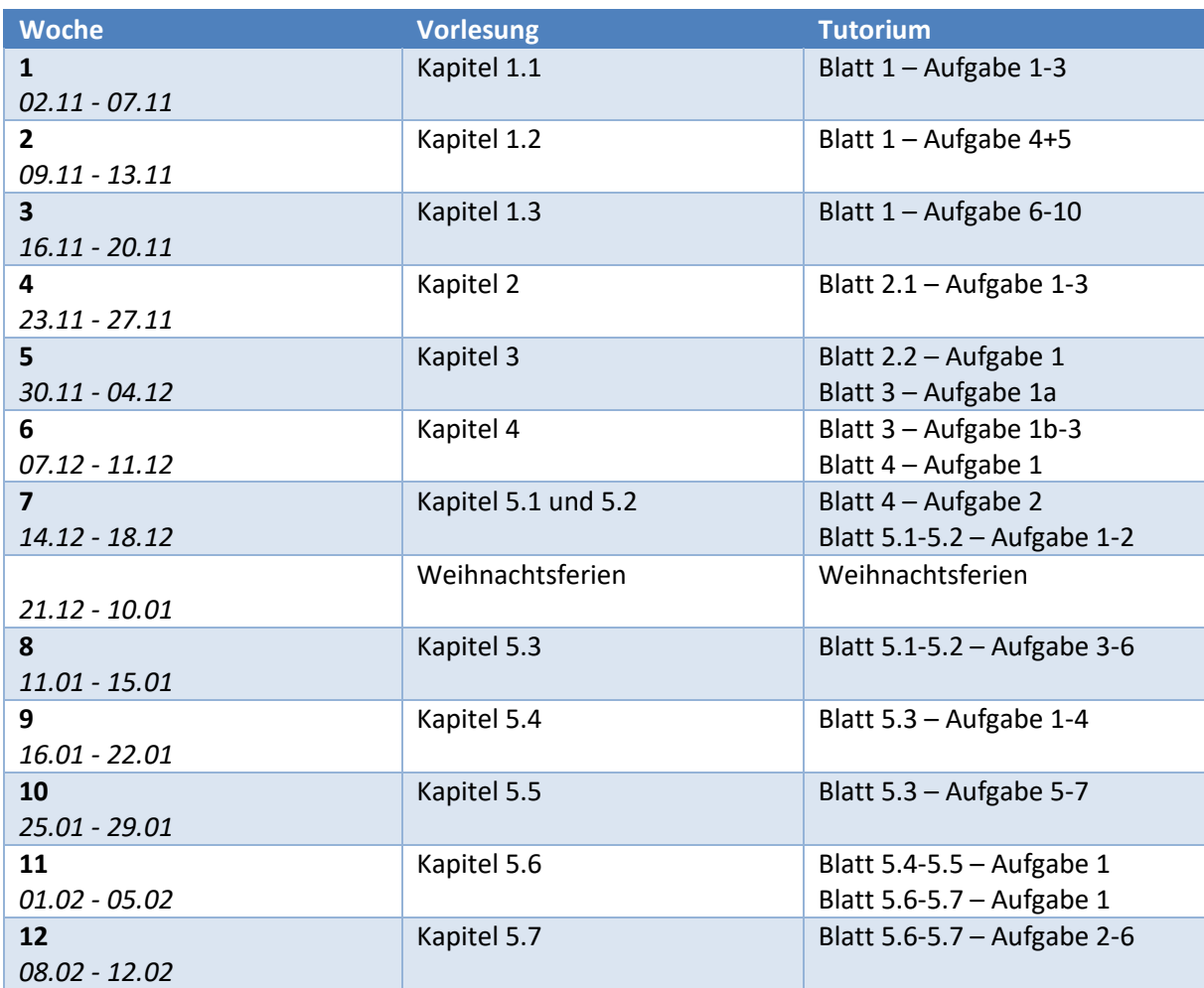